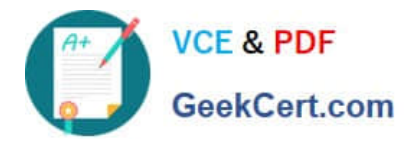

# **LOT-985Q&As**

Developing IBM Lotus Notes and Domino 8.5 Applications

## **Pass IBM LOT-985 Exam with 100% Guarantee**

Free Download Real Questions & Answers **PDF** and **VCE** file from:

**https://www.geekcert.com/LOT-985.html**

100% Passing Guarantee 100% Money Back Assurance

Following Questions and Answers are all new published by IBM Official Exam Center

**C** Instant Download After Purchase

**83 100% Money Back Guarantee** 

- 365 Days Free Update
- 800,000+ Satisfied Customers

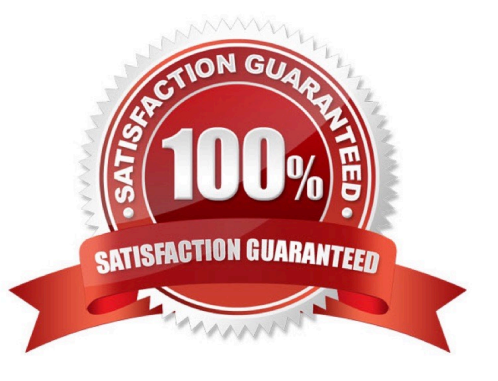

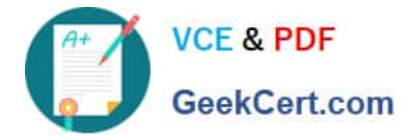

#### **QUESTION 1**

Parker is examining a WSDL file for his Lotus Domino Web service. What role does the Types element have in the file?

A. It defines the data types used in the Web service.

- B. It defines the method types returned by the Web service.
- C. It defines the types of access allowed by the Web service.
- D. It defines the browser client types that can support the Web service.

Correct Answer: A

#### **QUESTION 2**

Which of the following statements regarding cascading stylesheets (CSS) in Lotus Domino Designer is true?

- A. They only control font and color properties.
- B. Cascading stylesheets can have an .html file extension.
- C. Cascading stylesheets can be edited within Lotus Domino Designer.
- D. The cascading stylesheets can be turned into shared resources.

Correct Answer: D

#### **QUESTION 3**

The XML representation of a Domino database, including its design and data, is known as which of the following?

A. DXL

B. DXML

- C. XMLD
- D. DominoXL

Correct Answer: A

#### **QUESTION 4**

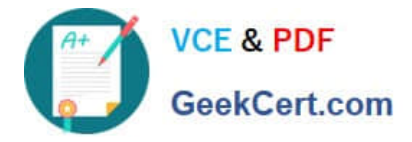

Muriel has integrated an outline into her database to provide the navigation, and she has verified that the functionality is correct. Instead of displaying the default folder icons to indicate when an outline entry can be expanded, Muriel would like to display a plus sign, similar to what she sees in the Domino Designer interface when looking at the outline of design elements for a database, and similar to what her users see when they open Windows Explorer. How can Muriel get the desired appearance for her outline?

A. Open the Outline Entry properties box for each expandable entry. From the Info tab, select Image and select "OS style".

B. Open the Embedded Outline properties box from the page on which the outline is embedded. For the Twisties option, select "Show twisties", and then select "OS style".

C. Open the outline and from the Outline properties box, select the Styles tab. Select "Tree options". In the options area that now displays, select "Show twisties", and select "OS style".

D. Create or locate graphics of the plus sign and the minus sign. Copy these graphics as expand.gif and collapse.gif to the server\\'s domino\graphics folder, replacing the default icons.

Correct Answer: B

#### **QUESTION 5**

A Text field on a Form is set to "Allow multiple values". Jan is designing the form, and wants to set the default value of the field to a text list of "Apple", "Orange", and "Grape". What Default field value formula should she use?

- A. "Apple" : "Orange" : "Grape"
- B. "Apple" + "Orange" + "Grape"
- C. "Apple" , "Orange" , "Grape"
- D. @TextToList("Apple"; "Orange"; "Grape")

Correct Answer: A

[Latest LOT-985 Dumps](https://www.geekcert.com/LOT-985.html) [LOT-985 Exam Questions](https://www.geekcert.com/LOT-985.html) [LOT-985 Braindumps](https://www.geekcert.com/LOT-985.html)

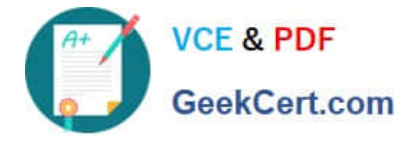

To Read the Whole Q&As, please purchase the Complete Version from Our website.

## **Try our product !**

100% Guaranteed Success 100% Money Back Guarantee 365 Days Free Update Instant Download After Purchase 24x7 Customer Support Average 99.9% Success Rate More than 800,000 Satisfied Customers Worldwide Multi-Platform capabilities - Windows, Mac, Android, iPhone, iPod, iPad, Kindle

We provide exam PDF and VCE of Cisco, Microsoft, IBM, CompTIA, Oracle and other IT Certifications. You can view Vendor list of All Certification Exams offered:

#### https://www.geekcert.com/allproducts

### **Need Help**

Please provide as much detail as possible so we can best assist you. To update a previously submitted ticket:

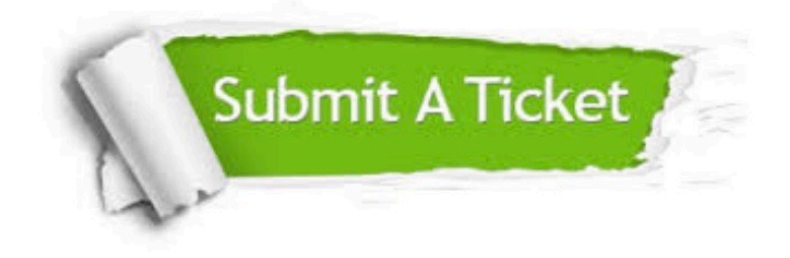

#### **One Year Free Update**

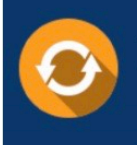

Free update is available within One fear after your purchase. After One Year, you will get 50% discounts for updating. And we are proud to .<br>poast a 24/7 efficient Customer Support system via Email

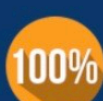

**Money Back Guarantee** 

To ensure that you are spending on quality products, we provide 100% money back guarantee for 30 days from the date of purchase

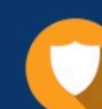

#### **Security & Privacy**

We respect customer privacy. We use McAfee's security service to provide you with utmost security for vour personal information & peace of mind.

Any charges made through this site will appear as Global Simulators Limited. All trademarks are the property of their respective owners. Copyright © geekcert, All Rights Reserved.